# **POWIATOWE CENTRUM POMOCY RODZINIE**

**09-200 Sierpc ul. Świętokrzyska 2a**

**tei. (024) 275 76 60**

*e-niaił:pcpr.sierpc(a)wp***.** *pl*

*Sierpc, 1 4 J l,2 0 2 2 r.*

# *W Y K O N A W C Y*

# ROZPOZNANIE OFERTOWE "DOSTAWA ARTYKUŁÓW BIUROWYCH, **MATERIAŁÓW EKSPLOATACYJNYCH, ŚRODKÓW CZYSTOŚCI" NA POTRZEBY DZIAŁALNOŚCI PCPR**

Działając zgodnie z wewnętrznym Regulaminem udzielania zamówień publicznych, w postępowaniu o wartości zamówienia nie przekraczającej równowartości kwoty wymienionej w art. 2 ust. 1 pkt. 1 ustawy z dnia 11 września 2019 r. Prawo zamówień publicznych (Dz.U. z 2022 r. poz. 1710 z późn.zm.) Powiatowe Centrum Pomocy Rodzinie w Sierpcu zwraca się z rozpoznaniem ofertowym następującej treści:

**♦ Przedmiot zamówienia**

Przedmiot zamówienia podzielono na trzy odrębne części:

# 1) DOSTAWA ARTYKUŁÓW BIUROWYCH

2) DOSTAWA MATERIAŁÓW EKSPLOATACYJNYCH DO URZĄDZEŃ DRUKUJĄCYCH

3) DOSTAWA ŚRODKÓW CZYSTOŚCI

UWAGA: Każda cześć stanowi odrębny przedmiot zamówienia i\_ bedzie podlegała odrębnej procedurze związanej z badaniem, ocena i wyborem oferty.

**Oznaczenie wg Wspólnego Słownika Zamówień CPV:**

22900000-9 różne druki;

30190000-7 różny sprzęt i artykuły biurowe ;

30197000-6 drobny sprzęt biurowy;

30197200-8 skoroszyty kołowe i spinacze do papieru;

30199500-5 segregatory i podobne wyroby;

30197644-2 papier kserograficzny;

30199000-0 papeteria i inne wyroby;

30199230-1 koperty

30125110-5 Toner do drukarek laserowych/faksów

30125120-8 Toner do fotokopiarek

39800000-0 Środki czyszczące i polerujące

Zamawiający dopuszcza składanie ofert częściowych, tj. na poszczególne części, przy czym jeden Wykonawca może złożyć oferty na dowolną ilość części (jedną, dwie lub trzy)

Zamawiający nie dopuszcza składania ofert wariantowych.

Szczegółowy opis przedmiotu zamówienia i zakres zamówienia jest zamieszczony w FORMULARZU OFERTOWYM - załączniku nr 1 do niniejszego rozpoznania ofertowego.

Zamawiający **przewiduje możliwość zmian postanowień umowy** w zakresie: wielkości zamówienia, wyłączenia **z** przedmiotu zamówienia i/lub włączenia do przedmiotu zamówienia niektórych pozycji,o ile w trakcie realizacji wystąpią uzasadnione okoliczności, nie znane w dniu zawarcia. W związku **z** powyższym nastąpi odpowiednia zmiana wartości całego zamówienia.

2. **Termin realizacji zamówienia :wg** złożonego przez PCPR zamówienia. **Dostawy** sukcesywne do dnia 31.12.2023r., zgodnie z zapotrzebowaniem Zamawiającego. Płatność na podstawie rachunków/faktur z odroczonym terminem (minimum 14 dni).

3. **Inne istotne w arunki zamów ienia:**

Przewidujemy możliwość udzielenia zamówienia w częściach **TAK**/NIE.

W związku z możliwością składania ofert częściowych każda część będzie stanowiła przedmiot odrębnej oceny i wyboru.

Zgodnie z zasadą jawności i konkurencyjności postępowania- informacja o wyborze oferty zostanie przekazana pisemnie wszystkim Wykonawcom, którzy wezmą udział w postępowaniu oraz opublikowana na stronie BIP JST pod adresem: pcpr.sierpc.bip.org.pl w zakładce: Zamówienia publiczne bez stosowania Ustawy.

Z Wykonawcą, którego oferta będzie najkorzystniejsza podpiszemy Umowę na dostawy zgodnie

z opisem przedmiotu zamówienia.

#### Kryteria oceny ofert

Zamawiający udzieli zamówienia Wykonawcy, którego oferta będzie kompletna (w odniesieniu do danej części) zgodna z opisem przedmiotu zamówienia oraz który zaoferuje najbardziej korzystne ceny i zarazem otrzyma największą ilość punktów wyliczoną zgodnie z przyjętymi kryteriami oceny.

Każdy z Wykonawców może zaproponować tylko jedną cenę i nie może jej zmienić.

Cena powinna obejmować wszystkie koszty związane z realizacją przedmiotu zamówienia (w tym koszt transportu do siedziby Zamawiającego, wszelkie narzuty oraz przewidywalny rynkowy wzrost cen).

Zaproponowana cena będzie obowiązywała przez cały okres realizacji umowy tj. do dnia 31.12.2023r.

# **OPIS SPOSOBU OBLICZENIA CENY**

Dla każdej pozycji w formularzu ofertowym (w danej części na którą Wykonawca składa ofertę nie mogą występować pozycje puste) należy określić cenę jednostkową brutto.

Sumę wartości brutto pozycji asortymentowych stanowiącą cenę oferty należy wpisać w formularzu ofertowym, nie rozbijając jej na poszczególne pozycje kosztorysowa, z zastrzeżeniem, iż przy kalkulacji ceny uwzględniono wszystkie czynniki cenotwórcze.

Cena oferty powinna uwzględniać podatek VAT, inne narzuty oraz koszt systematycznych dostaw do siedziby Zamawiającego.

Na wynik oceny ofert w CZĘŚCI A i C będą miały wpływ następujące elementy.

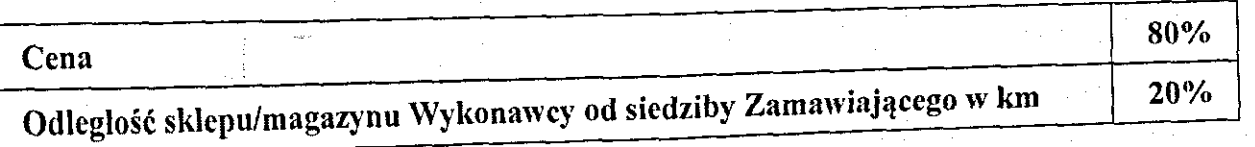

Sposób obliczenia punktacji:

- cena najniższa spośród złożonych ofert/cena oferty badanej \* 80%
- odleglość (im mniejsza tym korzystniej dla Zamawiającego: możliwość obejrzenia<br>tymniejsza tym korzystniej dla Zamawiającego: możliwość obejrzenia odległość (im mniejsza tym korzystniej dla zamatorych z podstawa)<br>towaru, natychmiastowa dostawa, niski koszt transportu mający wpływ na cenę towaru)
- c. odległość w km najmniejsza spośród złożonych ofert/odległość w km z oferty badanej \* **20%.**

Na wynik oceny ofert W CZĘŚCI B będą miały wpływ następujące elementy:

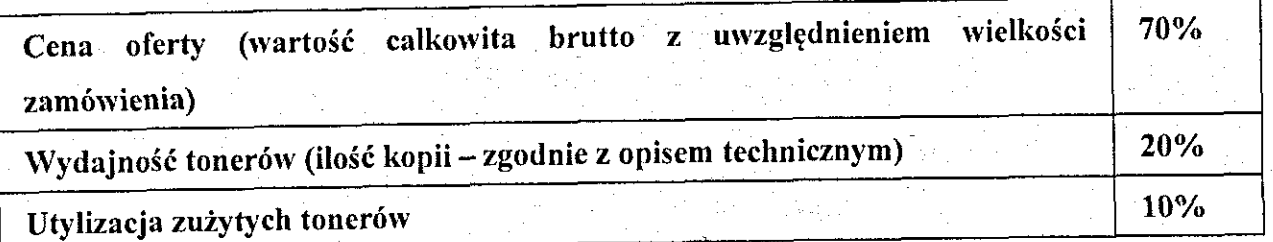

Sposób obliczenia punktacji:

• Cena oferty najniższa spośród złożonych ofert/cena oferty badanej \* 70

• Wydajność tonerów (ilość kopii - zgodnie z opisem technicznym) ilość kopii w ofercie badanej /największa ilość kopii spośród złożonych ofert \*20

• Utylizacja zużytych tonerów tj. Wykonawca zgodnie ze zgłaszaną potrzebą zobowiązuje się odebrać z siedziby Zamawiającego zużyte tonery i wystawić stosowne świadectwo/zaświadczenie utylizacji

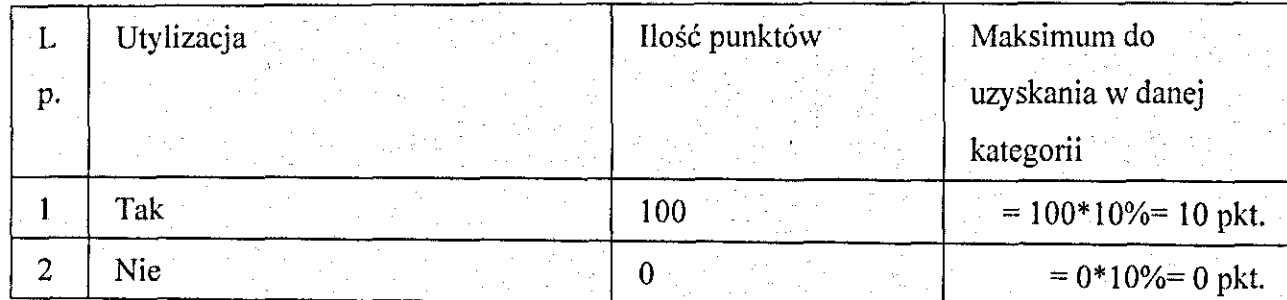

Otrzymane w poszczególnych kryteriach oceny ofert punkty, po zsumowaniu będą stanowiły ocenę oferty. i

Zamawiający udzieli zamówienia na daną część temu Wykonawcy, który uzyska najwyższą liczbę punktów łącznie w oparciu o powyższe kryteria oceny ofert.

*W związku z obowiązywaniem od dnia 1 stycznia 2017r. scentralizowanych zasad rozliczeń podatku VAT informujemy,* że *w szelkie um ow y cywilnoprawne dotyczące spraw zw iązanych z* prowadzeniem bieżącej działalności (w tym umowy związane z realizacja niniejszego zamówienia) będą miały wskazany Powiat Sierpecki jako stronę umowy:

# *Wzór zapisu*

*Powiat Sierpecki – Powiatowe Centrum Pomocy Rodzinie w Sierpcu, ul. Świętokrzyska 2a, 09-*<br>200 Sierpc (adres jednostki), NIP 776 167-62-52 (NIP Powiatu Sierpeckiego). Faktury/ rachunki muszą być wystawiane według wzoru:

**max** *Suerpeckt*, *NIP* 776-167-62-52 ut *Survey* 

**'** *Ui świętokrzyska 2a, 09-200 Sie*

*OM orniPomatone Centrum Pomocy Rodzinie w Sierpcu, ul. Świętokrzyska 2a, 09-200 Sierpc***.**

*W przypadku, gdy Państwa program komputerowy do wystawiania faktur, nie daje możliwości wydruku faktury z osobnym zaznaczeniem nabywcy i odbiorcy, dopuszcza się adresowanie faktury, ja k niżej:*

*Nabywca: Powiat Sierpecki, NIP 776-167-62-52, ul świętokrzyska 2a, 09-200 Sierpc - Powiatowe Centrum Pomocy Rodzinie w Sierpcu, ul. Świętokrzyska 2a, 09-200 Sierpc.*

Podpisując umowę na realizację niniejszego przedmiotu zamówienia będą Państwo zobowiązani do zastosowania się do powyższych zaleceń oraz przesyłania wszelkich dokumentów, dowodów *p ła tn o ści na adres korespondencyjny:*

Powiatowe Centrum Pomocy Rodzinie w Sierpcu, ul. Świętokrzyska 2a, 09-200 Sierpc.

• Sposób przygotowania oferty.

Ofertę sporządzić należy w języku polskim, w formie pisemnej. Oferta winna być podpisana przez osobę upoważnioną. Formularz ofertowy stanowi załącznik nr 1.

Treść oferty musi odpowiadać wymaganiom rozpoznania ofertowego.

Wykonawca ma prawo złożyć tylko jedną ofertę na każdą z trzech części niniejszego przedmiotu zamówienia i ponosi wszelkie koszty związane z przygotowaniem i złożeniem oferty.

Wykonawca może wprowadzić zmiany, poprawki, modyfikacje i uzupełnienia do złożonych ofert pod warunkiem, że Zamawiający otrzyma pisemne powiadomienie o wprowadzeniu zmian, poprawek itp. przed terminem składania ofert. Nowa oferta musi być złożona z dopiskiem "ZAMIANA".

Wykonawca ma prawo, przed upływem terminu składania ofert, wycofać ofertę poprzez złożenie pisemnego powiadomienia.

Ofertę można złożyć osobiście w siedzibie zamawiającego, PCPR Sierpc, ul. Świętokrzyska 2a pok. nr 1 pocztą elektroniczną na adres: pcpr.sierpc@wp.pl\_(dokumenty podpisane bezpiecznym podpisem kwalifikowanym lub podpisane skany).

Ofertę nalcży złożyć do dnia 21.11.2022r. do godziny 12.00.

**D Y R<br>Powiatowego Cen** rum Pomocy Rodzinie Agnies#ka Gorczyca

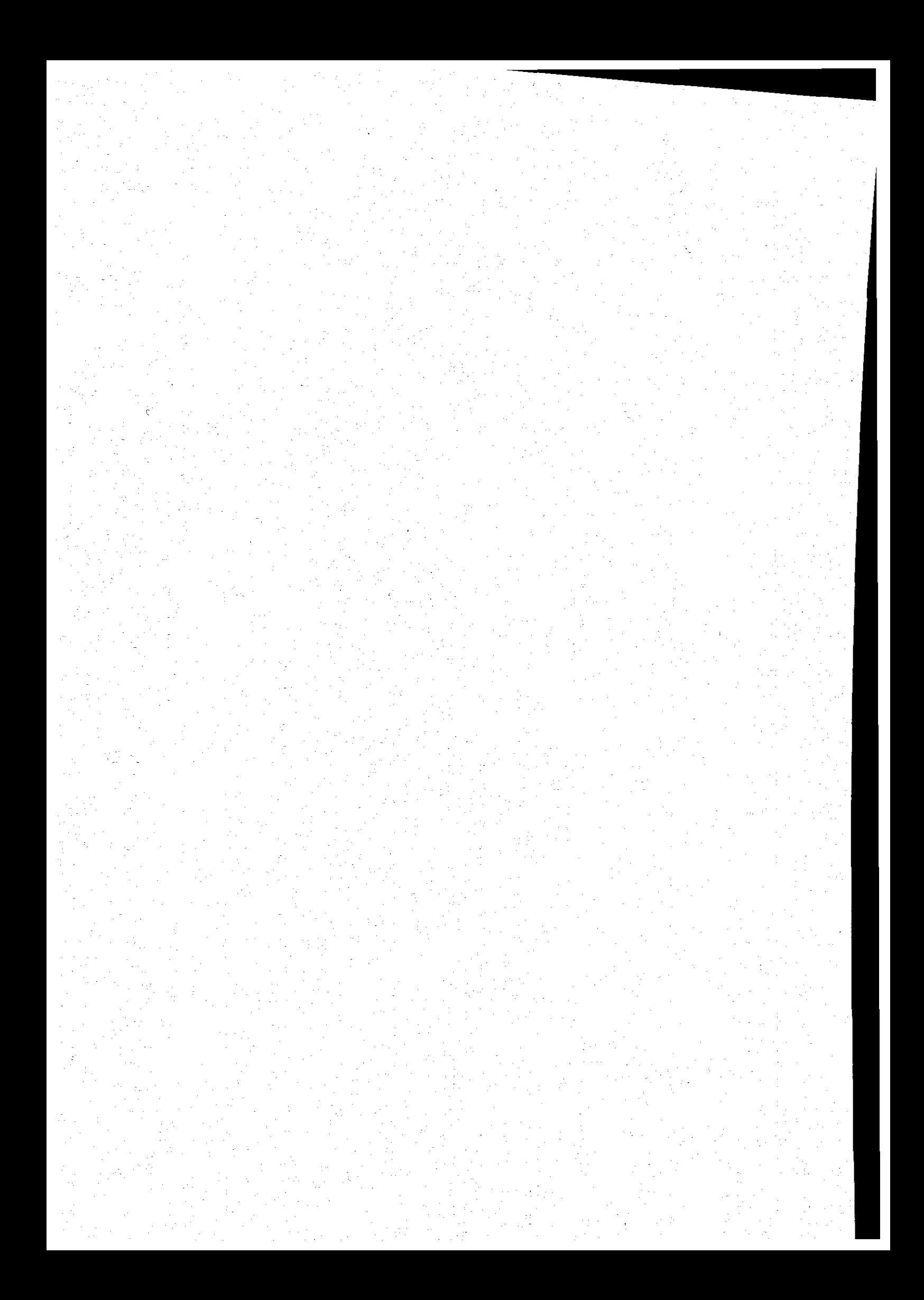